## **Checklist - Managers**

This is a recommended list of tasks for managers to get familiar with Workday.

For approvals, you will need a direct report to submit a task.

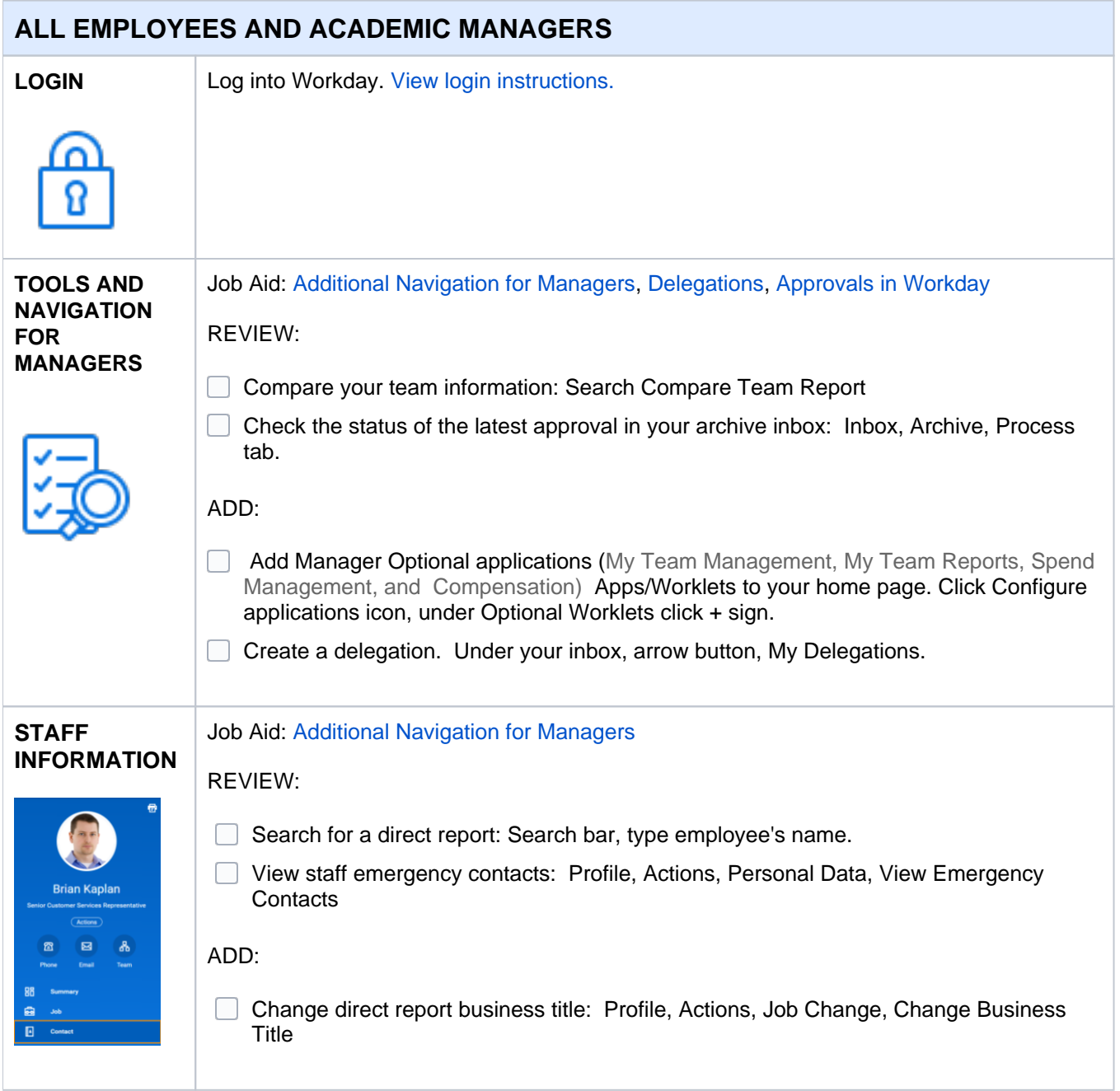

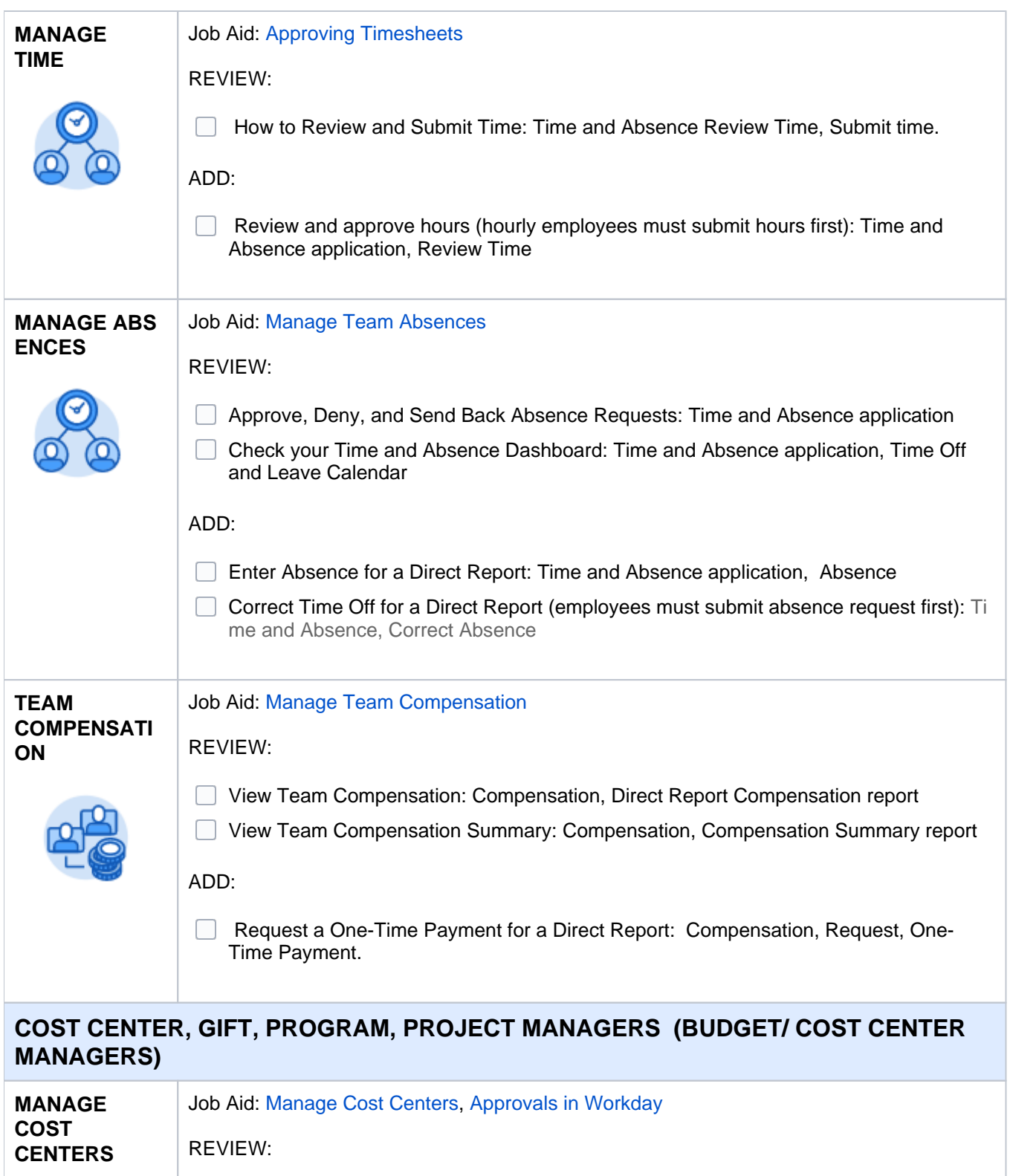

Review Lynn's new approval amounts

c

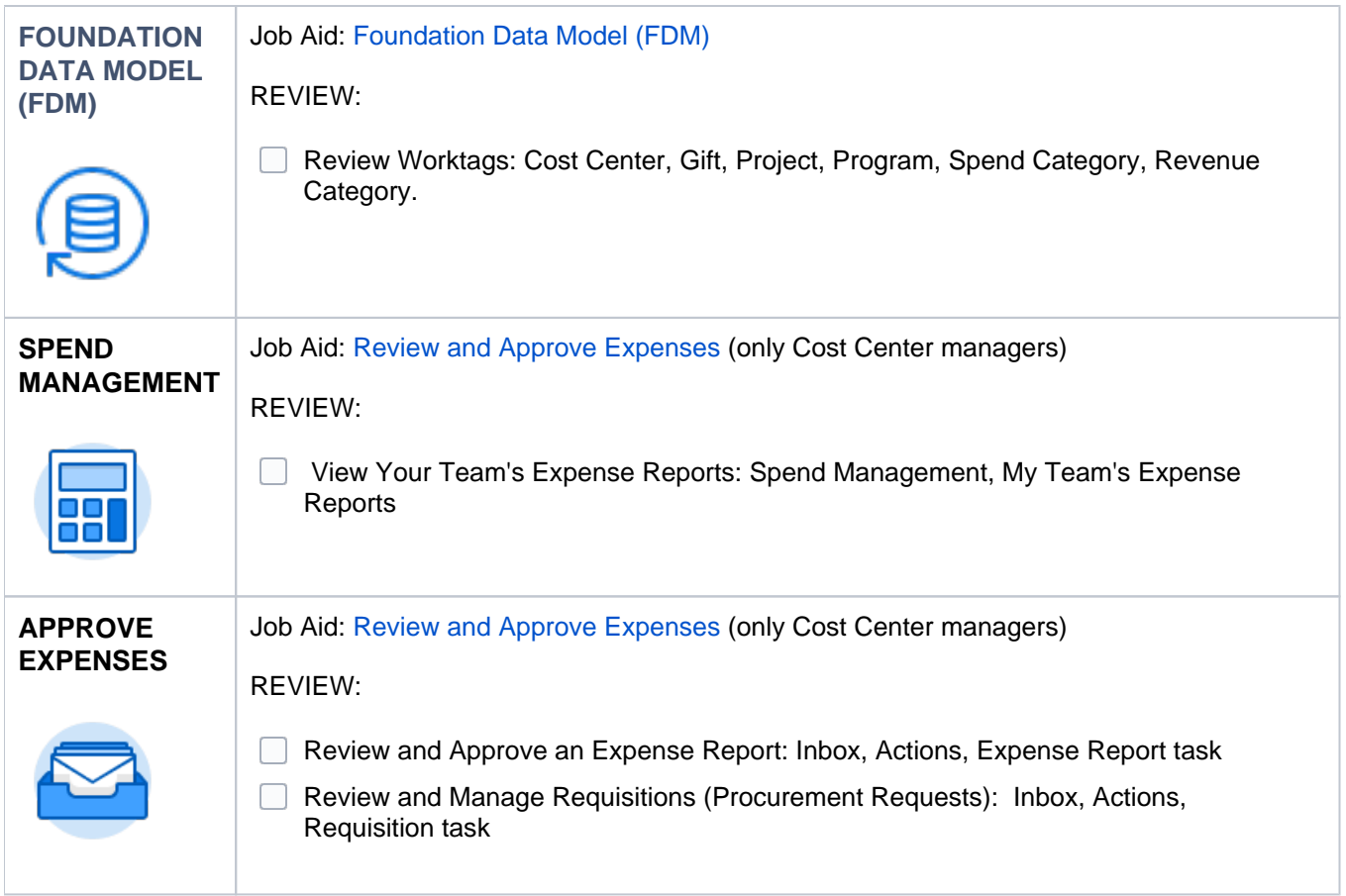

Copyright ©Lynn University. All rights reserved.